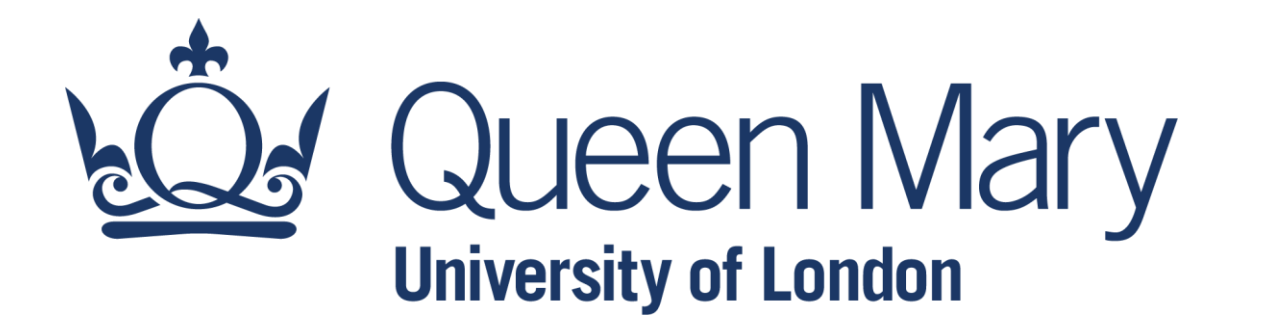

## **QHP4701 Introduction to Data Science Programming**

Introduction to Data Science, Computer, and programming

Lecturer: Nikesh Bajaj, PhD School of Physical and Chemical Sciences *nikesh.bajaj@qmul.ac.uk*

### **Welcome to QHP4701**

#### Team

#### ● Nikesh Bajaj (Nik)

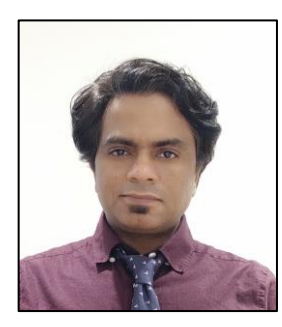

I am a Lecturer in Data Science at Queen Mary University of London. I have been working in the field of Data Science for more than 10 years. I completed my PhD in Machine Learning and Signal Processing. I worked on Deception Detection (NLP & Linguistics) for almost 2 years, and Computational problems of Cardiology (ECG, EGM) for last 2 years. I have a few python libraries and a few Data Science projects shared as Open Source.

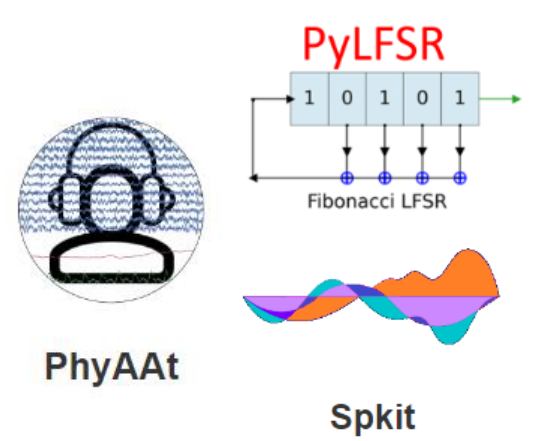

#### Jiayu Men

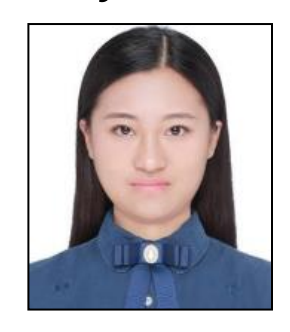

Jiayu is a PhD student at QMUL and about to finish by the end of 2023. Her research topic is motion planning for unmanned aerial vehicles. At the same time, she has been demonstrating on machine learning modules at QMUL since 2017.

Jiayu will be managing and helping you all during lab sessions.

### **Lecture Outline**

- ●About the module
- What is Data and Data Science?
- Aim of Data Science Tasks
- ●Programming Languages and Tools
- Introduction to Python

### **Module Information**

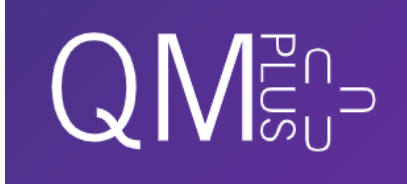

# All the relevant information about the Module - **QHP4701**, can be found on QM+ Page

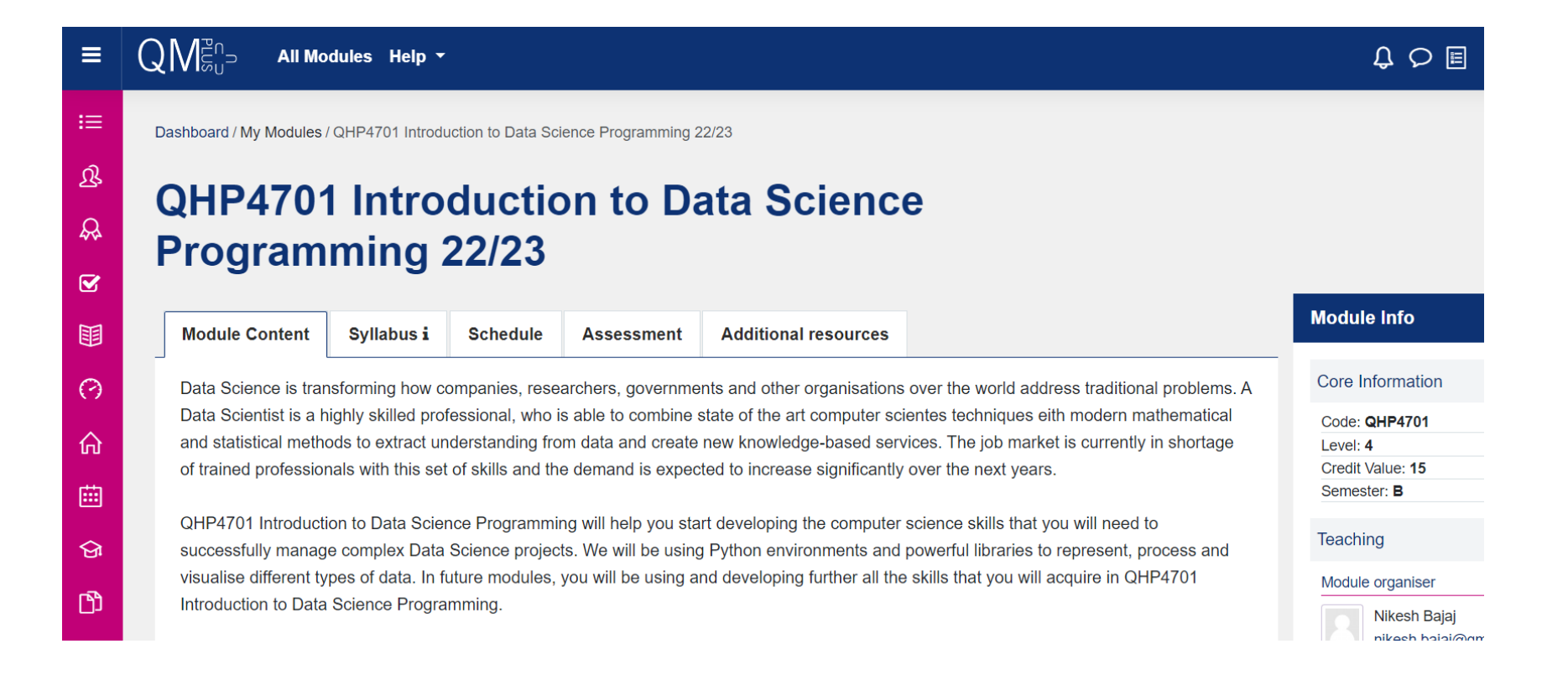

### **Module organization: Schedule**

Lecture weeks 1, 2, 6, 7, 8 ~ (teaching week 10, 11 , 15, 16, 17) :

- $\bullet$  Monday : 09:55 11:35 (Lecture)
- Monday : 19:00 20:40 (Lab mode)
- $\bullet$  Tuesday : 16:15 17:55 (Lecture)
- Friday :  $09:55 11:35$  (Lab mode)

Lab weeks  $3, 4, 5 \sim$  (teaching week 12, 13, 14):

- Monday : 19:00 20:40 (Lab)
- Tuesday :  $16:15 17:55$  (Lab)

Week 3, 4 and 5 are for lab sessions, more focused on coursework and assignments.

### **Module assessment**

#### Coursework 1:40%

- 10% Quiz-1 (based on Lab-work 1)
- 10% Quiz-2 (based on Lab-work 2)
- 20% Lab-work
- Submission date: end of teaching week 14 (**26th May 2023**)
- Coursework 2:60%
	- A full report on assigned task
	- Submission date: **30th June 2023**

# **Aims of the module**

This module aims to provide introductory programming skills and background knowledge that will:

- build confidence in basic programming skills,
- bring you up the same standard of programming and
- underpin future learning in Data Science techniques explored throughout the rest of the programme.

That will allow you to critically engage with current and future developments in the field of data science

# **Communication**

Any question, query and doubt can be asked in following ways

- During Lectures
- On campus or remotely (via MS teams)
- Email: Please make sure its subject is formatted as follows: "[QHP4701] <DESCRIPTIVE SUBJECT HERE>"

```
e.g " [QHP4701] Question about Coursework 2"
```
● Forum on QM+: Primary means, questions might have been answered already and answers might be useful to others.

### **Module resources**

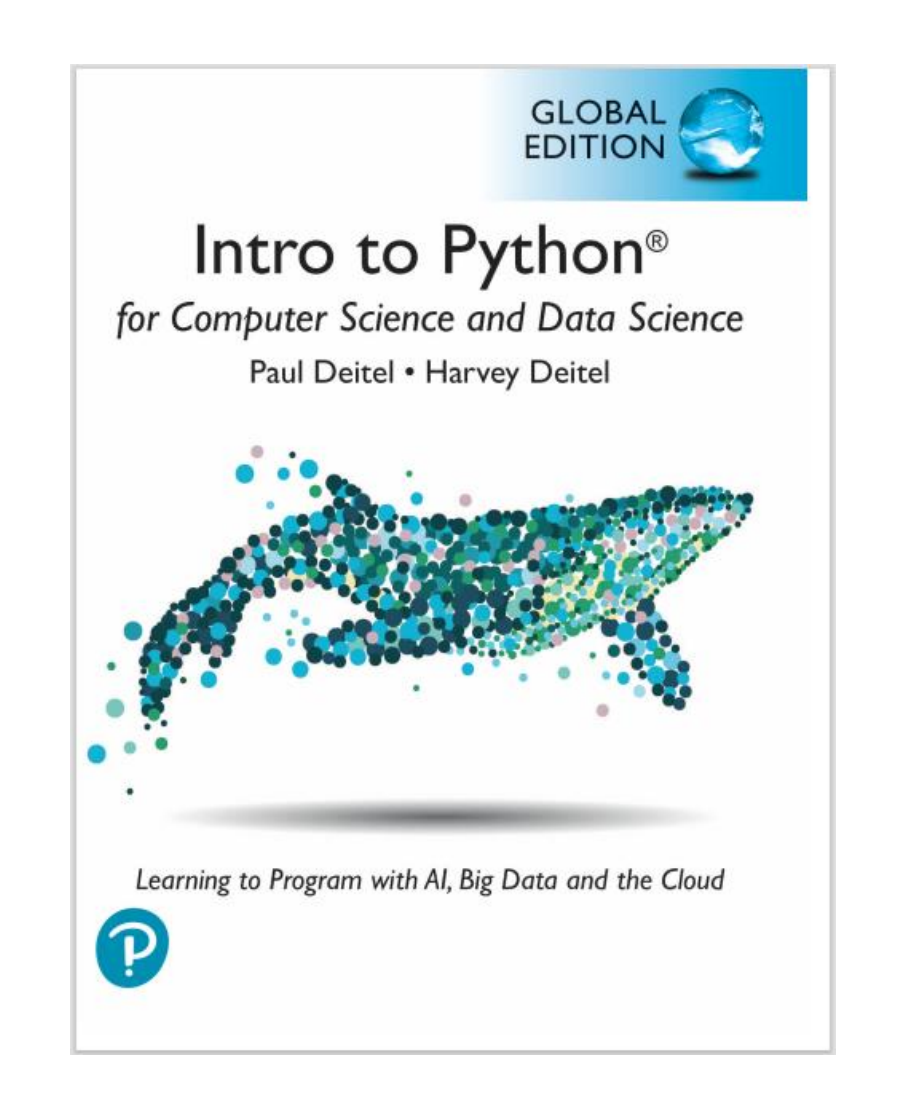

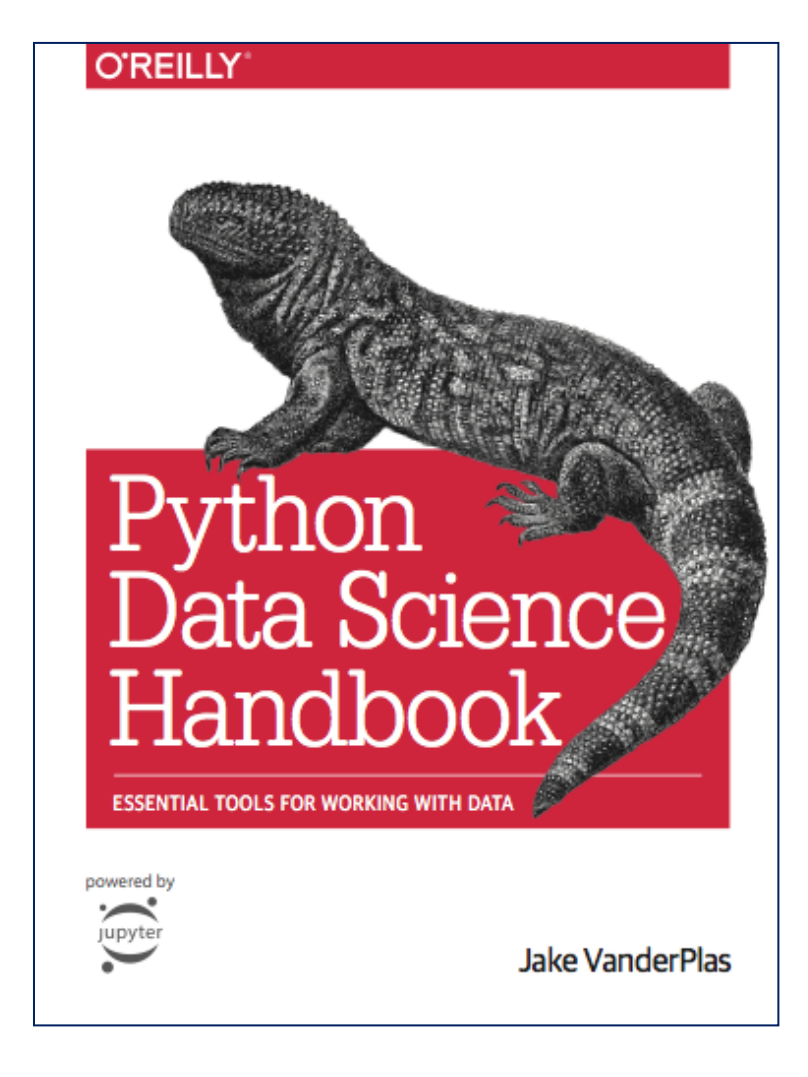

### **Lecture Outline**

#### ●About the module

#### ● What is Data and Data science?

- Aim of Data Science Tasks
- Programming Languages and Tools
- **•** Introduction to Python

### **What is Data?**

### *Data?*

*"In the pursuit of knowledge, is a collection of discrete values that convey information, describing quantity, quality, fact, statistics, other basic units of meaning, or simply sequences of symbols" …. Wikipedia*

- The word "data" was first used to mean "transmissible and storable computer information" in 1946.
- Data is a collection of values or simply put "*anything that is recorded is data*"
- Let's see some examples

### **What is Data: Text**

# *Text*

- Sequence of words, or collection of words that has some meaning
- It can be a in form of a Table
- 

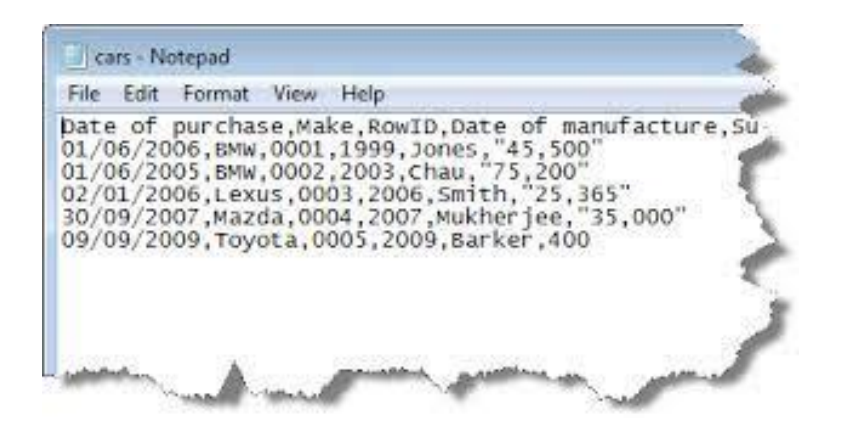

#### ● A raw text file 歡迎來到數據科學

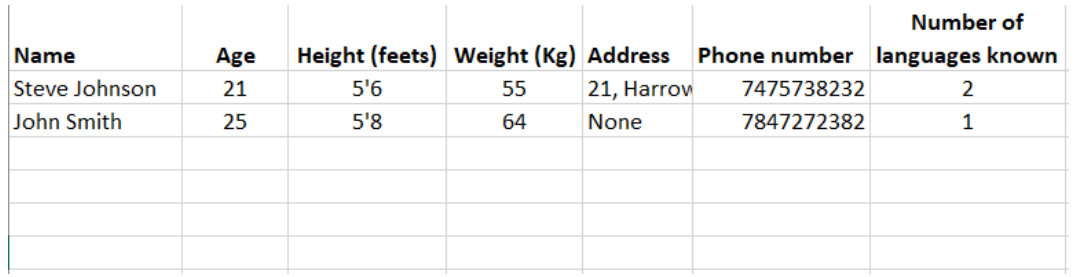

### **What is Data: Image**

# *Image*

● A rectangular grid of pixels each with a colour value

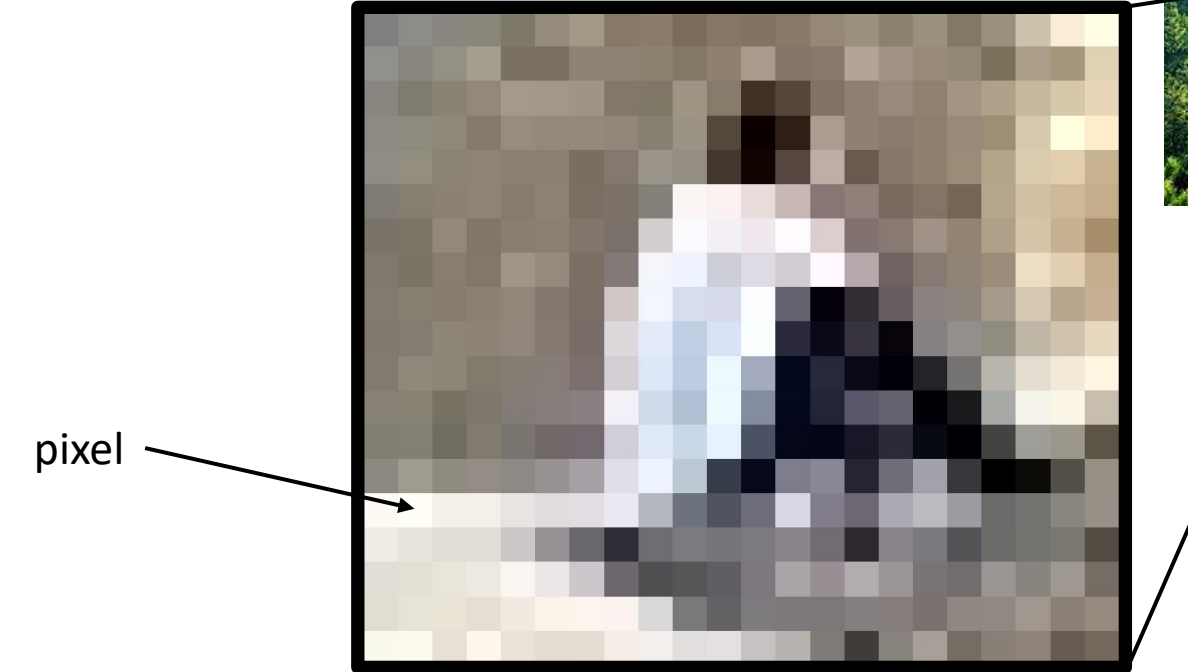

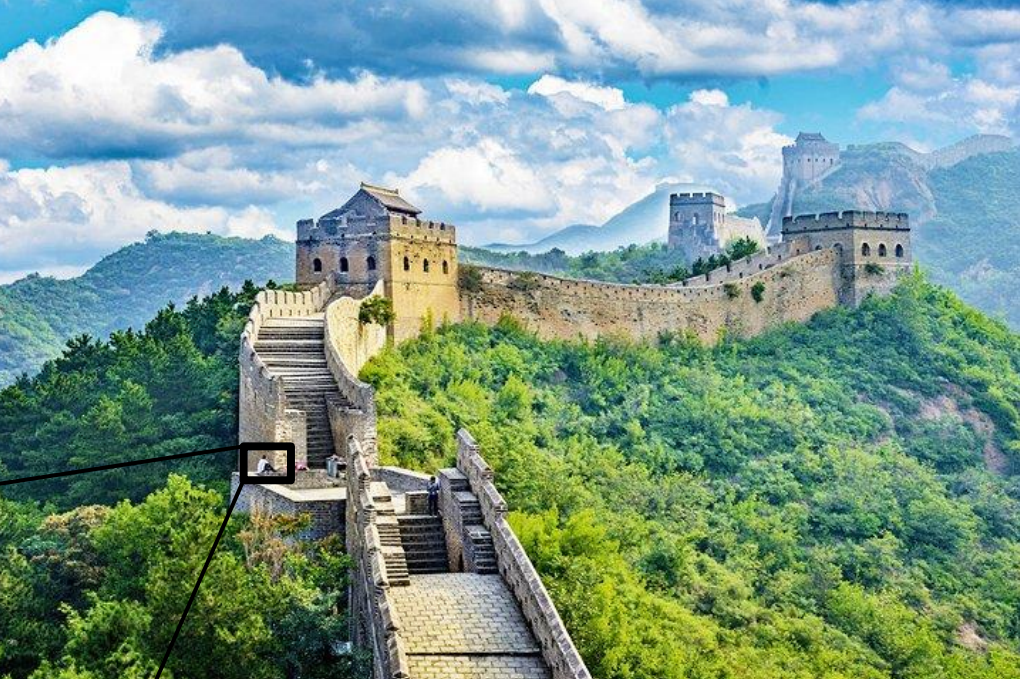

### **What is Data: Audio/Speech**

# *Audio/Speech*

● Audio and Speech are sequences of numbers representing amplitude

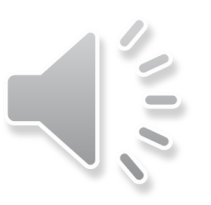

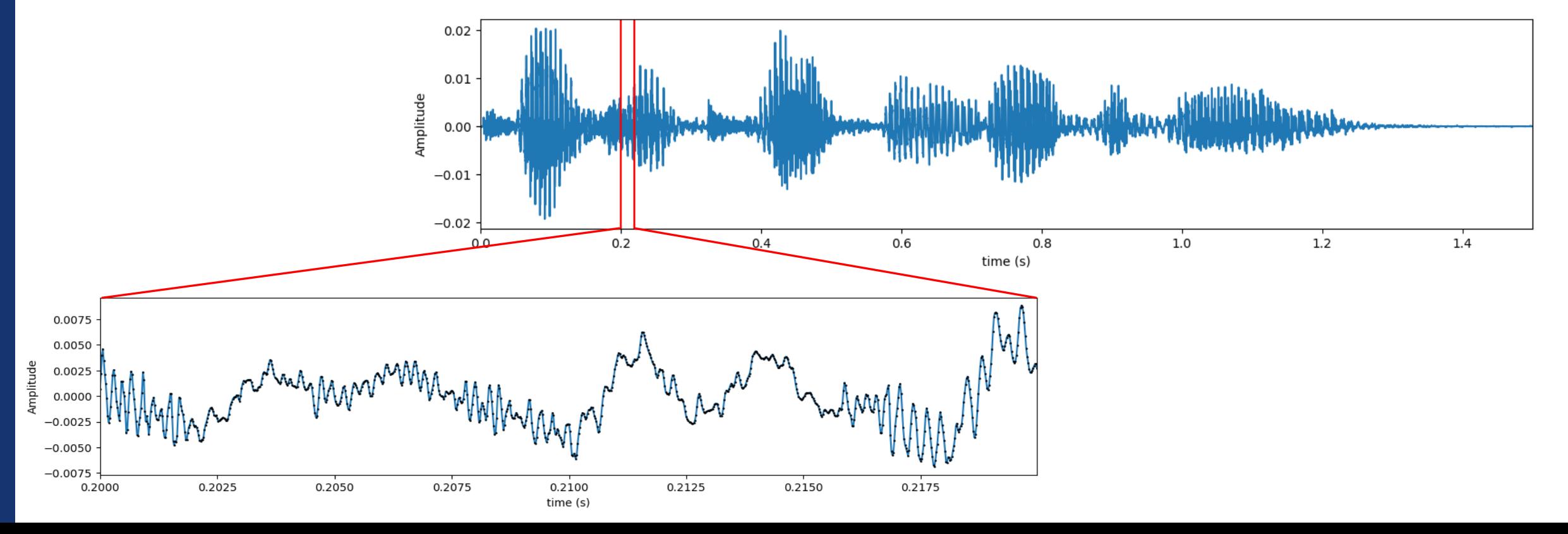

### **What is Data: Audio/Speech**

 $\leq$ 

# *Audio/Speech*

● Audio and Speech are sequences of numbers representing amplitude

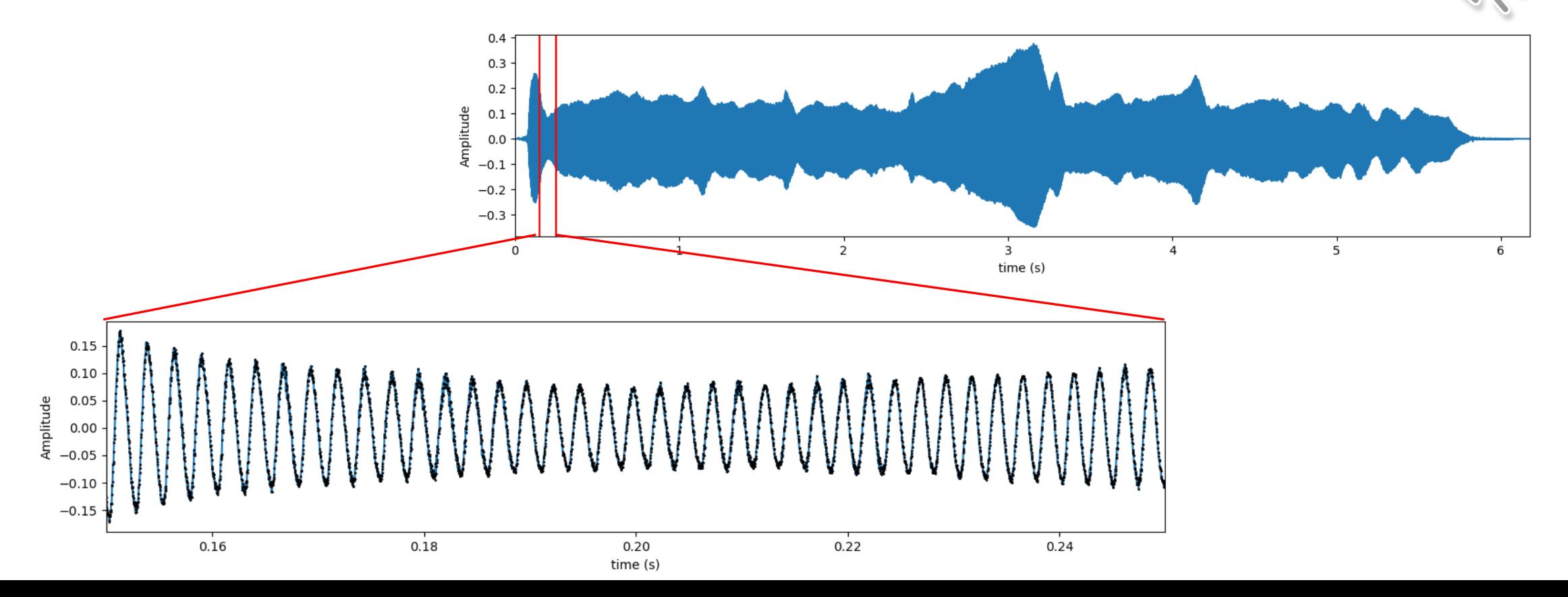

### **What is Data: Video**

# *Video*

● Sequence of Images and Audio

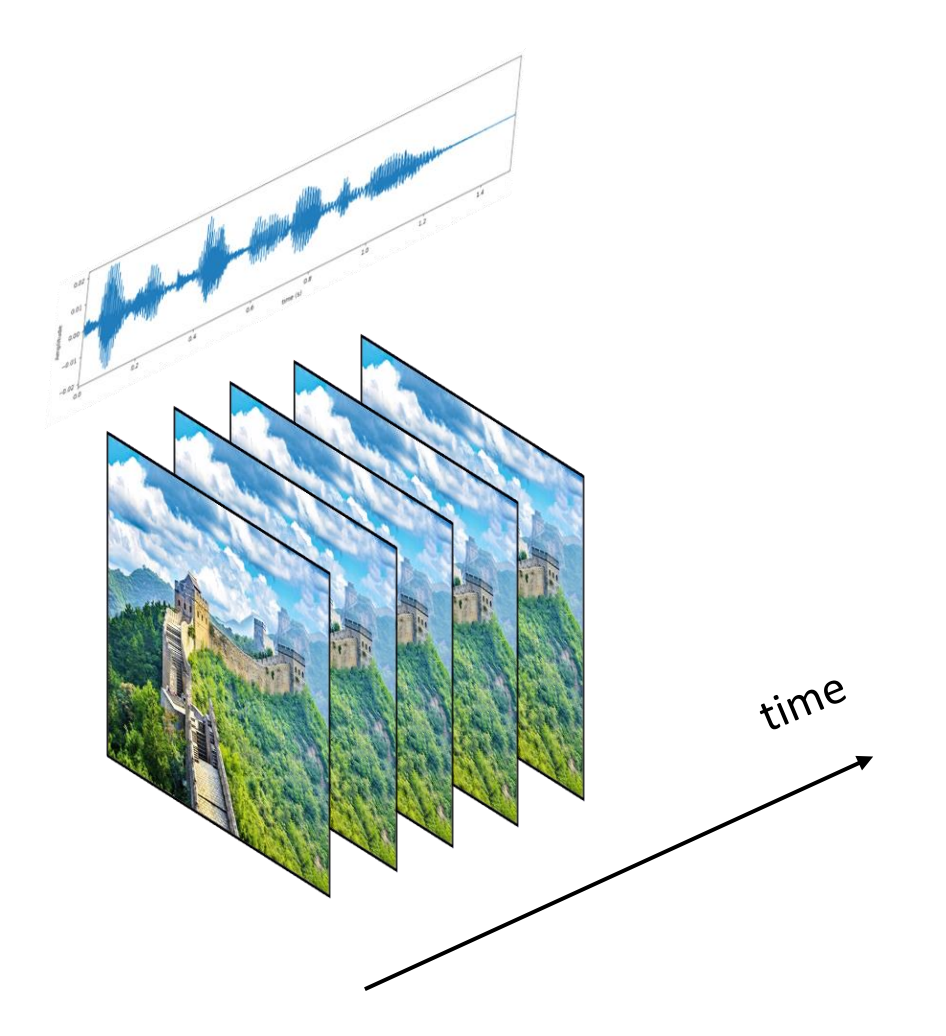

### **What is Data: Physiological Signals**

### *ECG: Electrocardiogram*

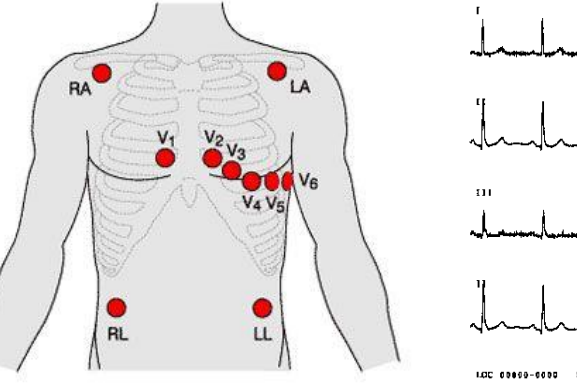

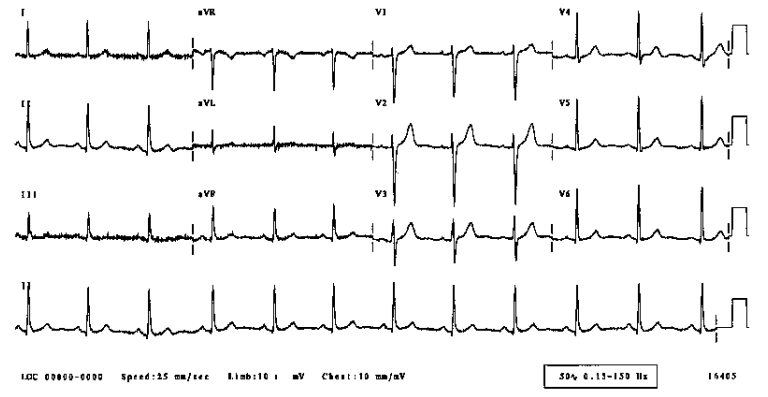

### *EEG: Electroencephalogram and many more…*

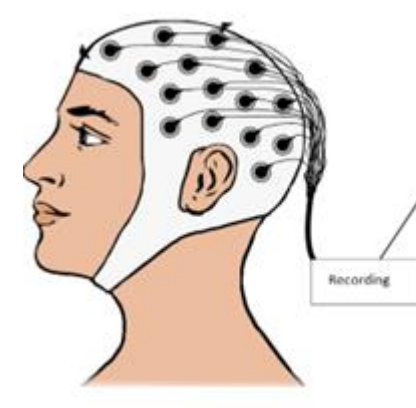

F4-MusterMathhometrannante FB - HUMMMAN WMWMMMMMMMMM Many VIA ambo any F4 MULLA www.haranghamandanthamanghamanghaman  $C6 - W$  $T8 - M$  $PS D2 - M$ **EEG**  $\overline{D}$ a your more was and mount ะ และ และ และ เพื่อง และ เพื่อง และ เพื่อง และ เพื่อง และ เพื่อง และ เพื่อง และ เพื่อง และ เพื่อง และ เพื่อง แ  $T7 +$ marin mary man of bar der hand to mar hand and C5 MARA NAMA ne a handy money tomoring and reduce the end was a para o  $F3$   $M$ 

### **What is Data: Others**

### *Financial Market*

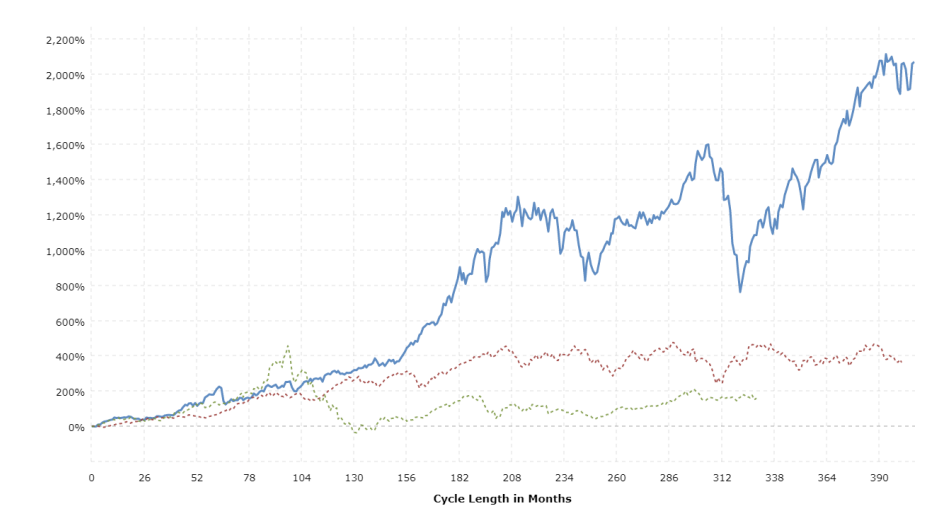

### *Protein structure data many more …*

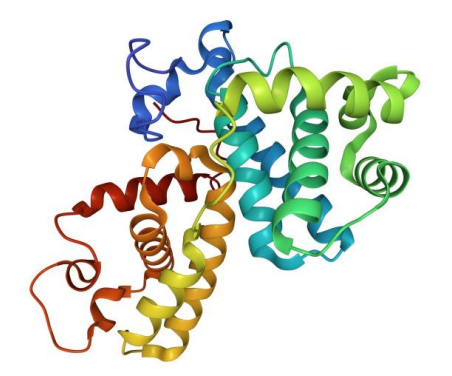

### **What is Data Science**

### There are many different definitions of Data Science

● Data Science is a Study of Data, same as Physical Sciences is study of physics, Biological science is study of biology.

If we want to use them for making decisions, we need to study them

- Process the data to understand the world, uncovering the patterns and characteristics, to make strategic decisions
- Exploring, manipulating, processing data Analysing the data to try to get some answers

### **Why now: what changed**

- ●Computers got cheaper
- ●Availability of Huge data
- ●Algorithms got fasters and efficient

### **Data Analysis ~ Investigation**

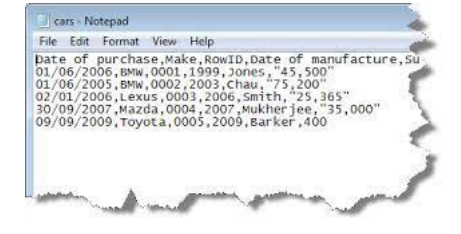

IMAGE NAME, PlateNo, Condition, Time, ColonyO colonies01.tif, 1, control, 24, 12, 6.1, 14 colonies02.tif, 2, exp, 24, 84, 3.2, 22 colonies03.tif, 3, exp, 24, 792, 3, 78 colonies04.tif, 4, control, 24, 18, 5.8, 13 colonies05.tif, 1, control, 48, 14, 6.5, 16 colonies06.tif, 2, exp, 48, 85, 5.2, 46 colonies07.tif,3,exp,48,25,11,90 colonies08.tif, 4, control, 48, 20, 6.3, 17

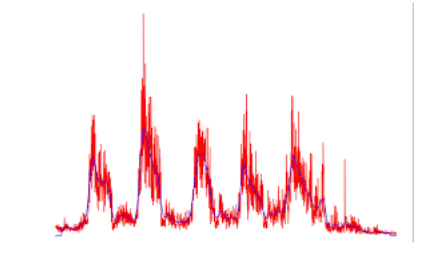

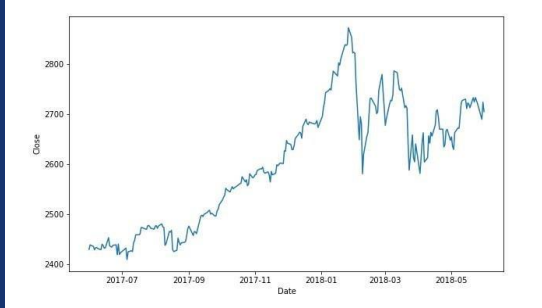

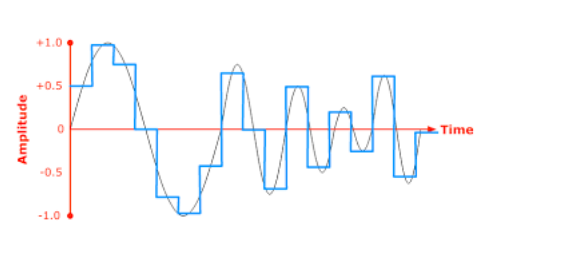

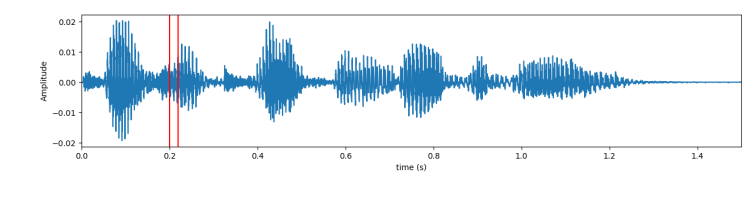

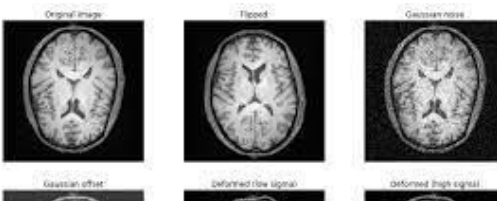

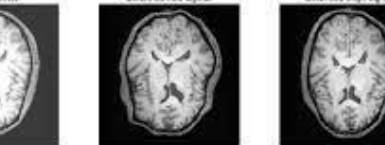

 $\sim$  EEG PT washine man man month 

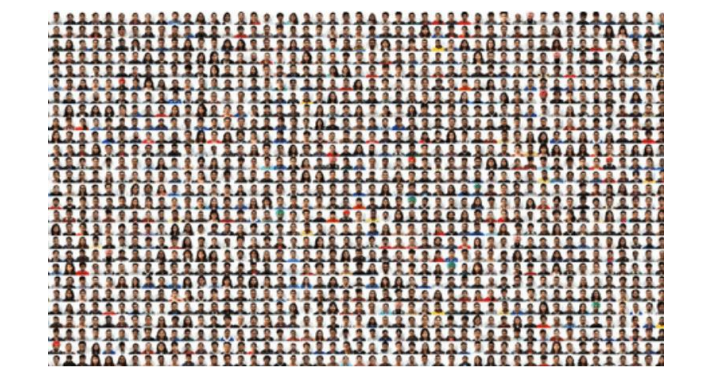

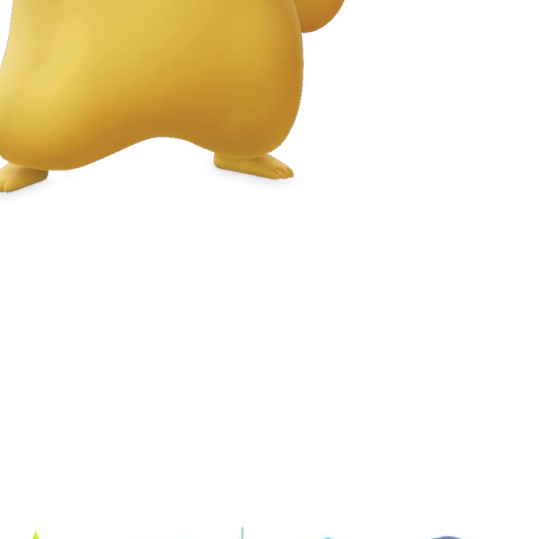

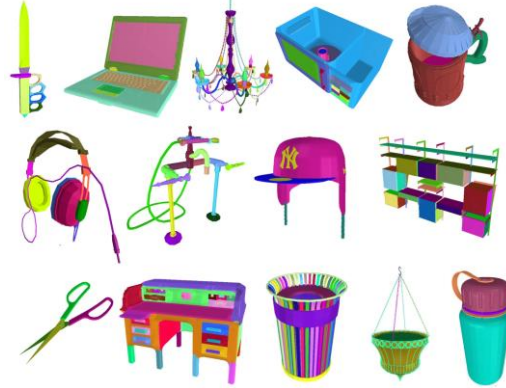

### **Lecture Outline**

- ●About the module
- What is Data and Data science?
- Aim of Data Science Tasks
- Programming Languages and Tools
- **•** Introduction to Python

### 1. Automation of a task

#### A. Most humans can do it

A task that can be performed by most humans, mostly a simple task. e.g., recognising cat/dog, segmentation, face recognition, happy vs sad, guessing price of a house, text to speech

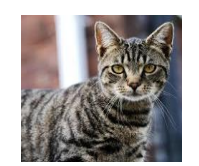

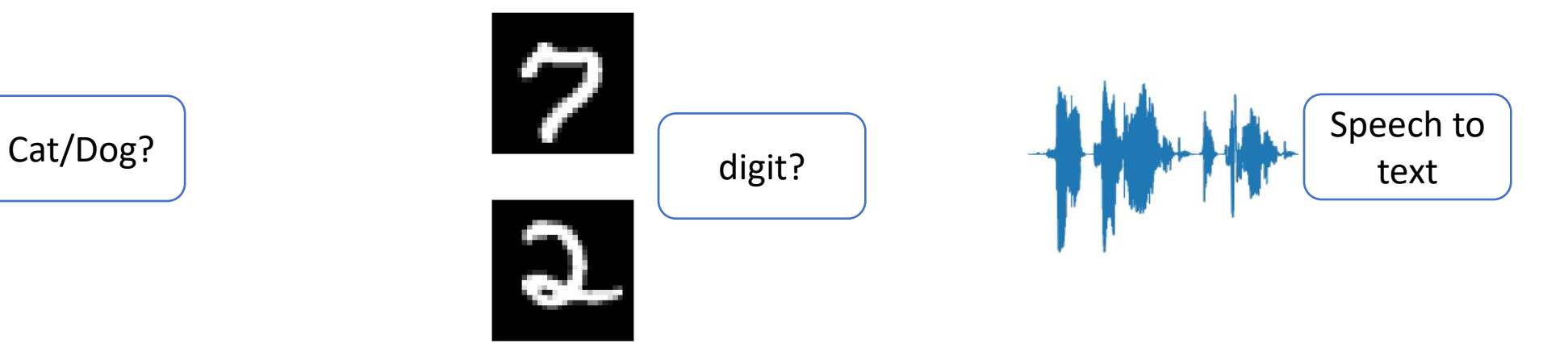

### 1. Automation of a task

#### B. Experts can do it

Only trained experts can perform these tasks.

e.g., diagnosis of a disease using MRI/CT Scan, language translation,

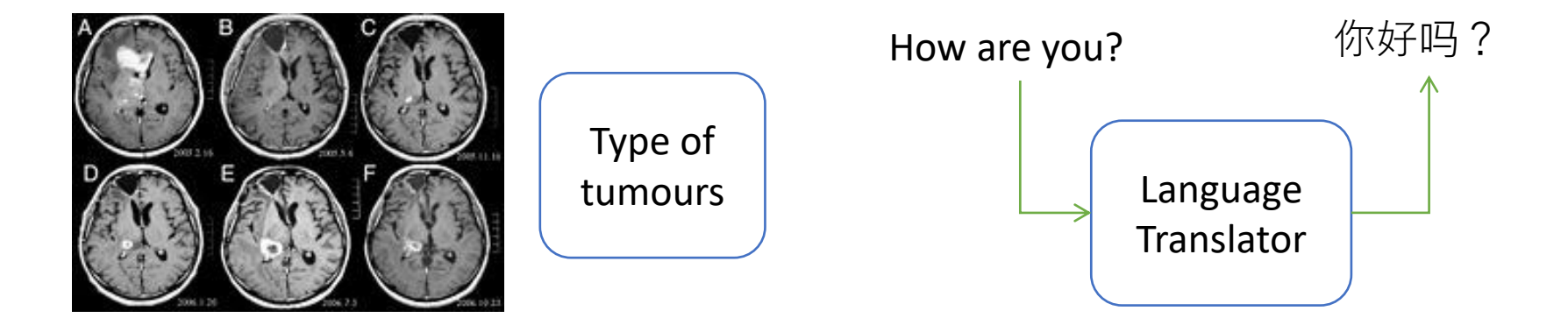

Source: https://en.wikipedia.org/wiki/WHO\_classification\_of\_tumours\_of\_the\_central\_nervous\_system

### 1. Automation of a task

#### C. Not even experts can do it

From given information, not even expert can performed these tasks, either due to enormous amount of data or unknown relations.

e.g. diagnosis of disease from limited information, or given enormous data to find the answer, weather prediction,

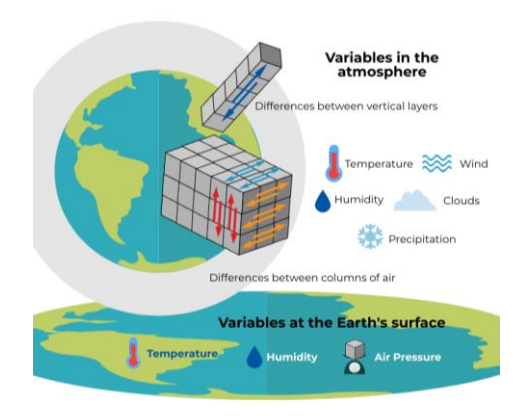

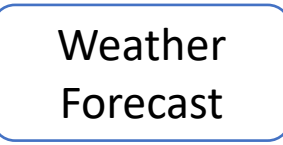

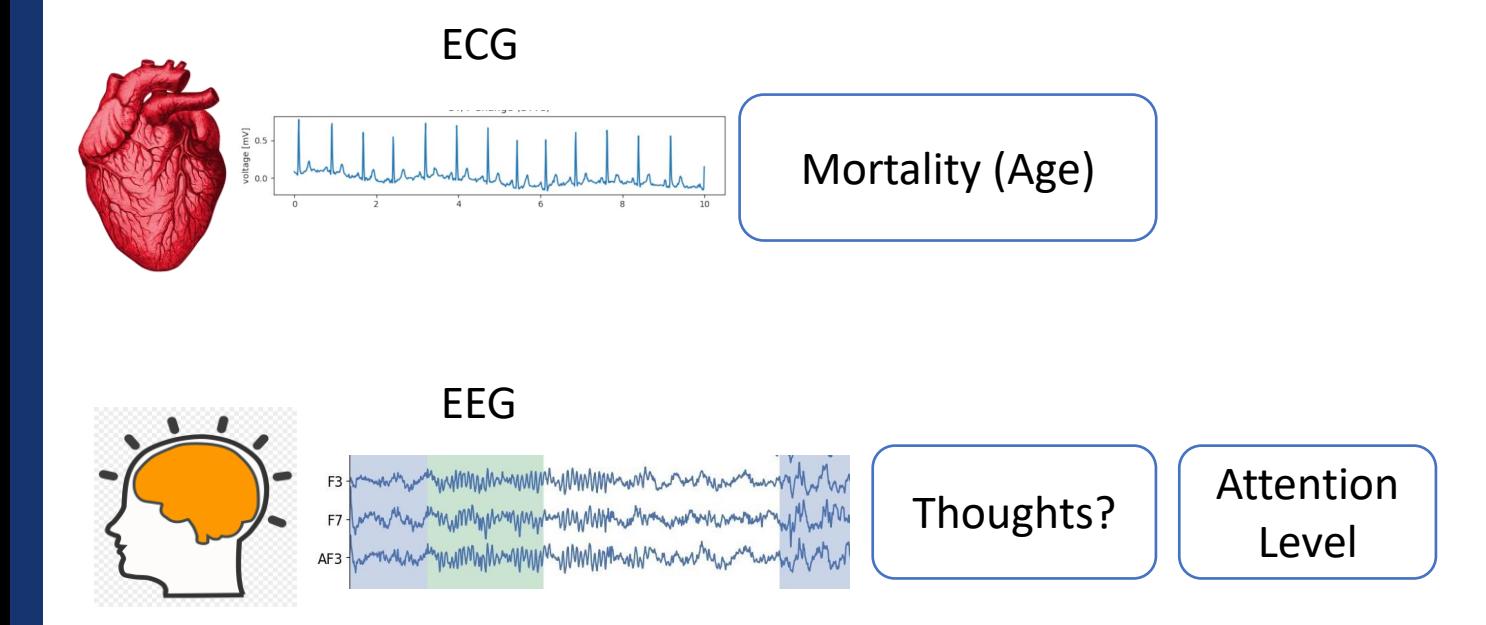

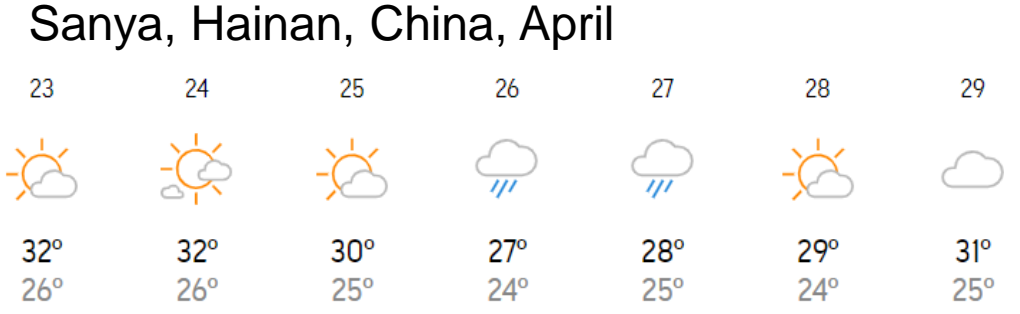

### 2. Discovering new knowledge

- From given information, the aim is find new relation between quantities/ characteristics (variables, features), which is often used to make decisions
- Classical science for doing same is = Research, Statistics
- For this often, automation step from 1C (building solutions) is used

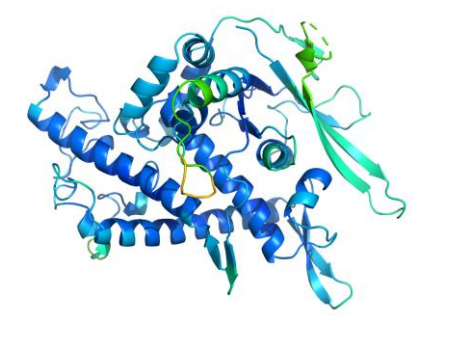

Drug discovery

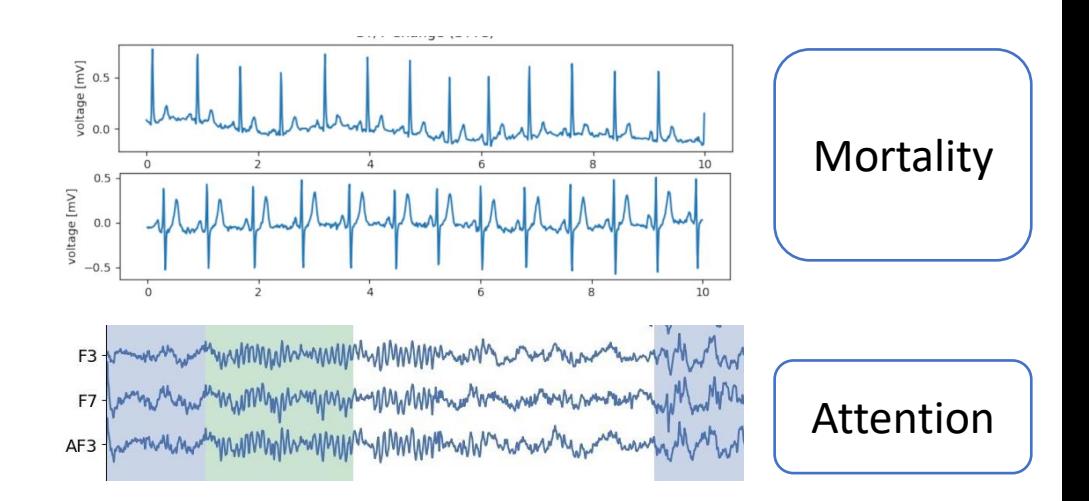

## **Workflow for a Data Science Task**

- Typically, we start with formulating a problem, or choosing an objective of the task and collect appropriate data
- Most of the time spent:

Building a solution and Evaluating its quality, if not happy, we go back to building a new solution, sometimes, we even go back to collect more data or change the problem statement

● Deploy the solution, once happy with its performance

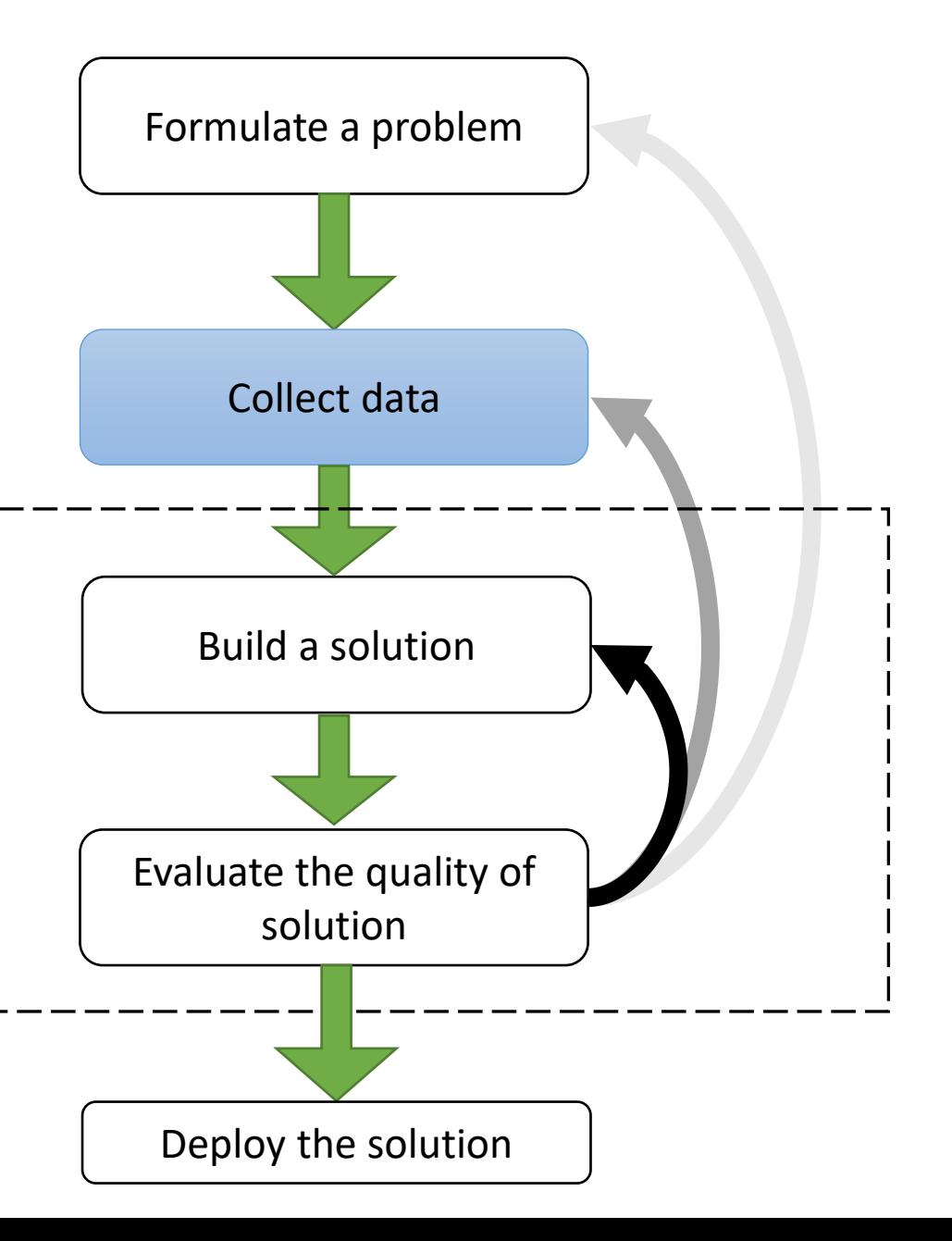

# **Where we use it**

#### Automation of tasks

- Face ID, Recognition, Expression, Translation, Geo-tagging, object detection/tracking, ..
- Deception Detection, automatic diagnosis of disease
- **Financial Services** 
	- Stock market, better investment, good decisions
- **Healthcare** 
	- Improve diagnosis, new findings, better drugs, treatment, and management
- Pharmaceuticals: Drug Discovery
- Recommendation: TV, Movies, Product etc
- Generation : Generating Art/music/

### **How we do it – Computer Programming**

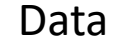

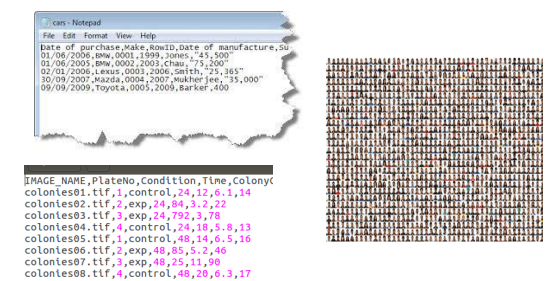

Data Machine/Computer

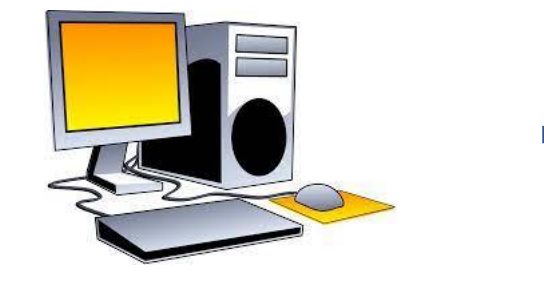

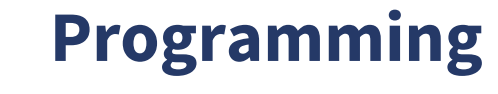

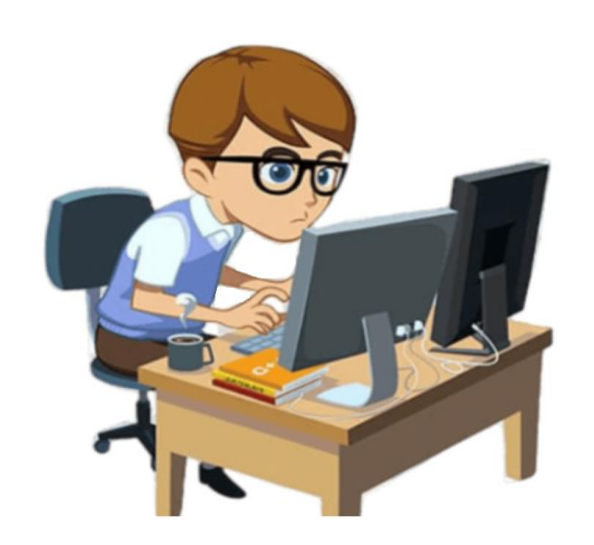

### **Lecture Outline**

- ●About the module
- What is Data and Data science?
- Aim of Data Science Tasks
- ●Programming Languages and Tools
- **•** Introduction to Python

### **Programming Languages and Tools for Data Science**

- **MATLAB**
- R (Studio)
- **Python (Most popular)**
- Apache Hadoop
- Apache Spark
- SQL
- Docker
- Azure
- $\bullet$  .

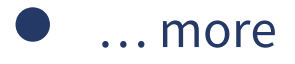

# **Programming in the module**

We will be using **Python**, and particularly:

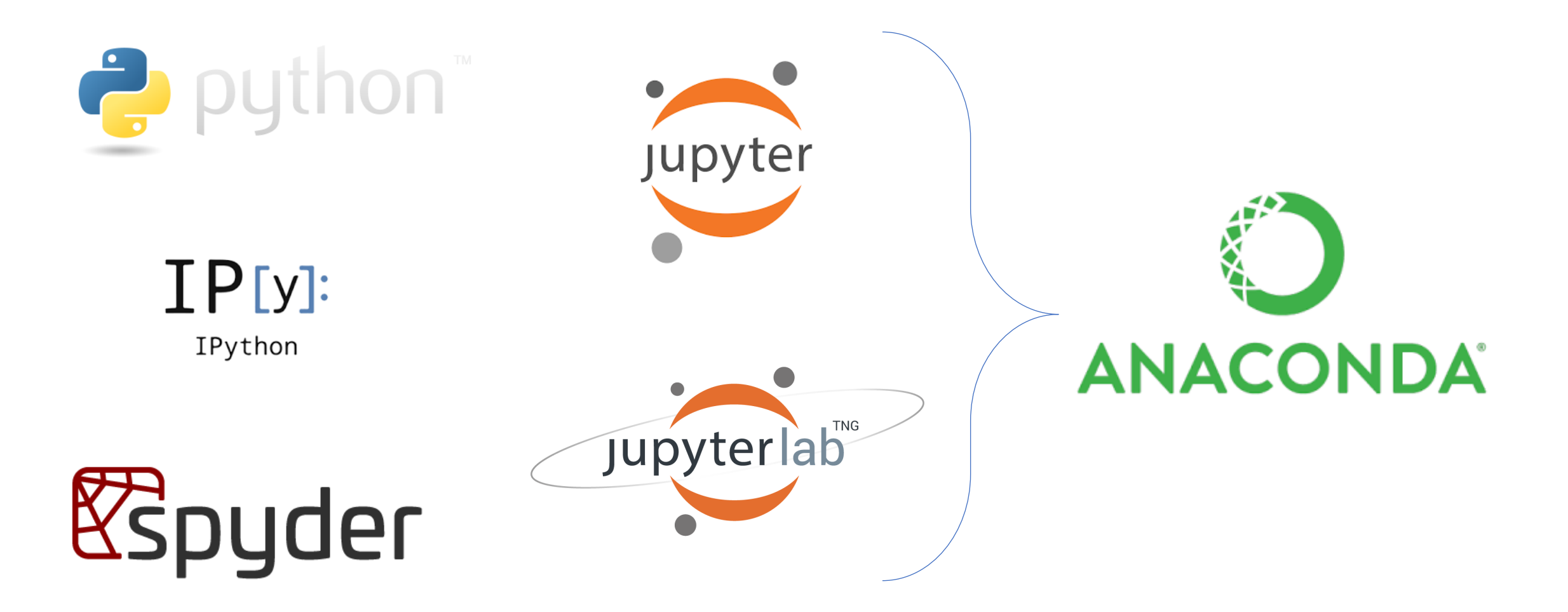

# **What is Python & Anaconda**

### **Python**

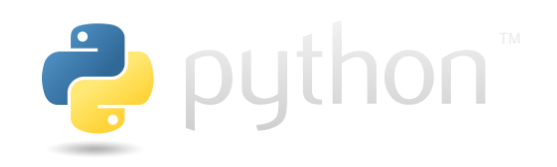

Python is a general purpose, object-oriented, high-level programming language. It was created by Guido van Rossum (1991). It is used for software development, scripting, mathematics and very popular for Data Science Development and Research

### **Anaconda**

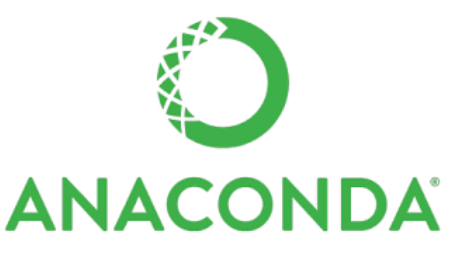

Anaconda is a distribution of many programming languages like Python and R and tools. It uses an open-source package and environment management system called *[Conda](https://docs.conda.io/en/latest/),* which makes it easy to install/update packages and manage environments.

# **Why Python?**

#### ● Open source

- Freely available to use
- ●A large community:
	- Many people around the world use it, can help resolving issues
- Simple, easy and very powerful language
	- Can handle large amount of data, integrate with different HW, Software, Web, etc.

#### ● For Data Science

- Large number of tools for data science are freely available,
- Any development of tool/algorithm/model can be integrated to other systems
- Nicer visualization, documentation, and Reports can be build (Jupyter-notebook)

### **A walk through Anaconda**

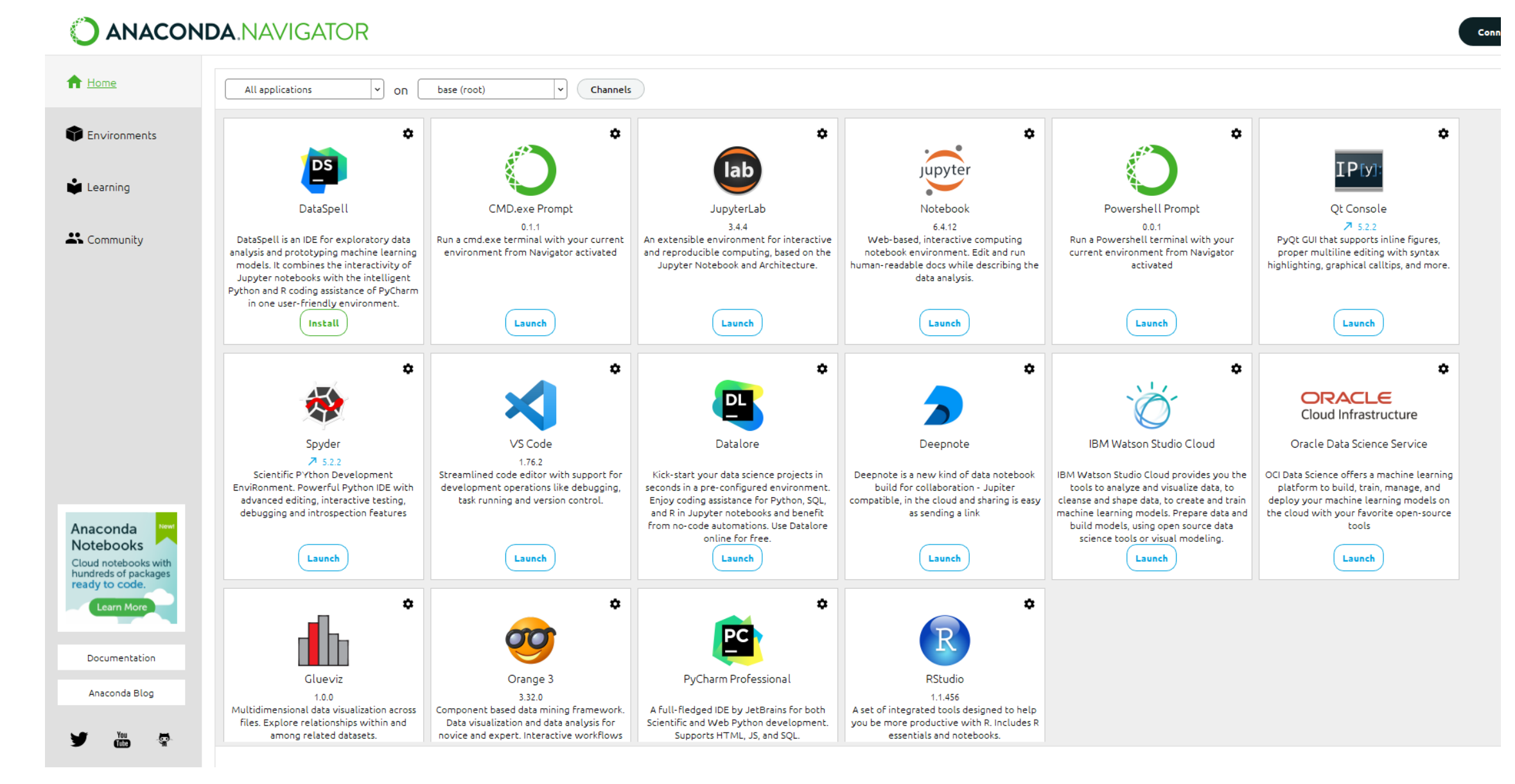

# **Python: Interfaces**

- IPython Terminal
	- type: 'ipython' on terminal (any OS)

### ●**Jupyter-Notebook:**

- type: 'jupyter-notebook' on anaconda terminal

### ● Spyder

- type: 'spyder' on anaconda terminal
- Jupyter-Lab
	- type: 'jupyter-lab' on anaconda terminal

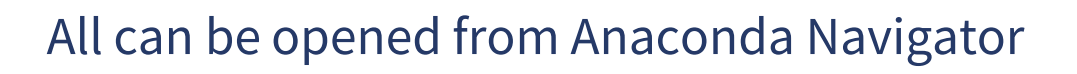

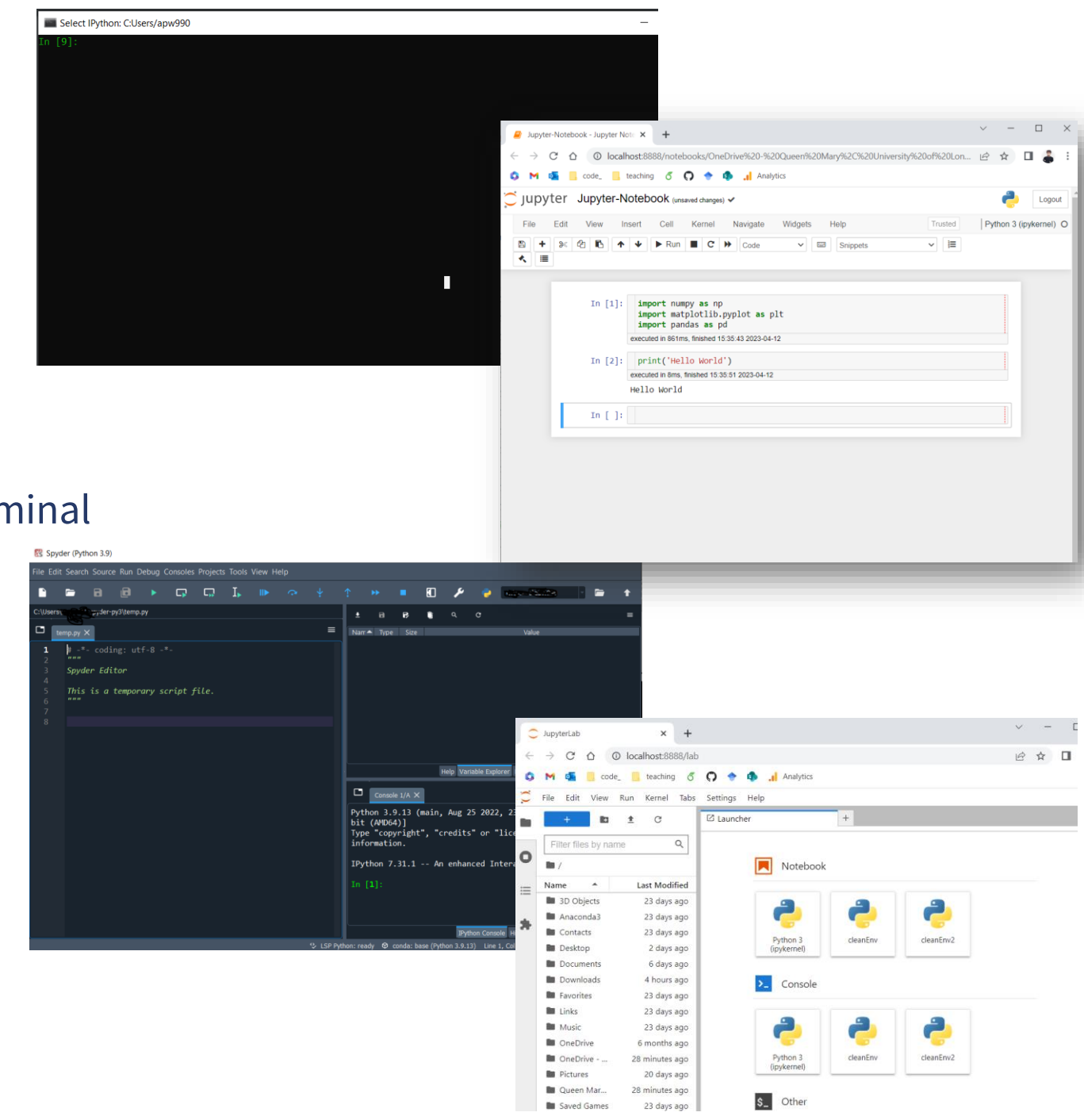

### **Lecture Outline**

- ●About the module
- What is Data and Data science?
- Aim of Data Science Tasks
- ●Programming Languages and Tools
- Introduction to Python

### **Python: As a calculator**

#### ●IPython –terminal

- type: 'ipython' on terminal (any OS)

#### ● 344+344

● 34-5

● 2345/232

#### ●234\*4354

 $\bullet$  355 + (434\*234) – (233-2)

● - need to create variables...??

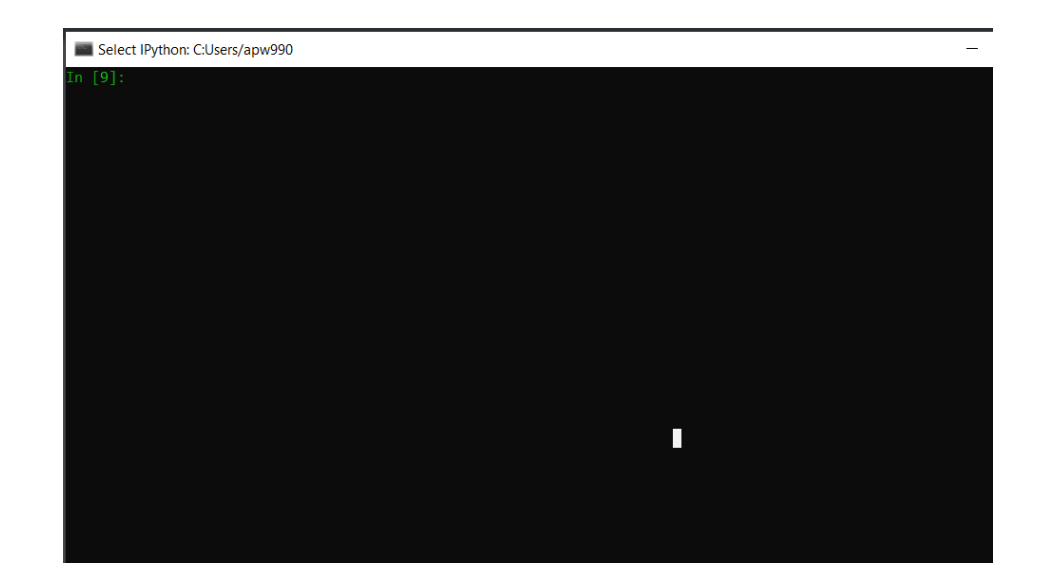

### **Python: Arithmetic + use of variable**

Use of variables: x, y, z

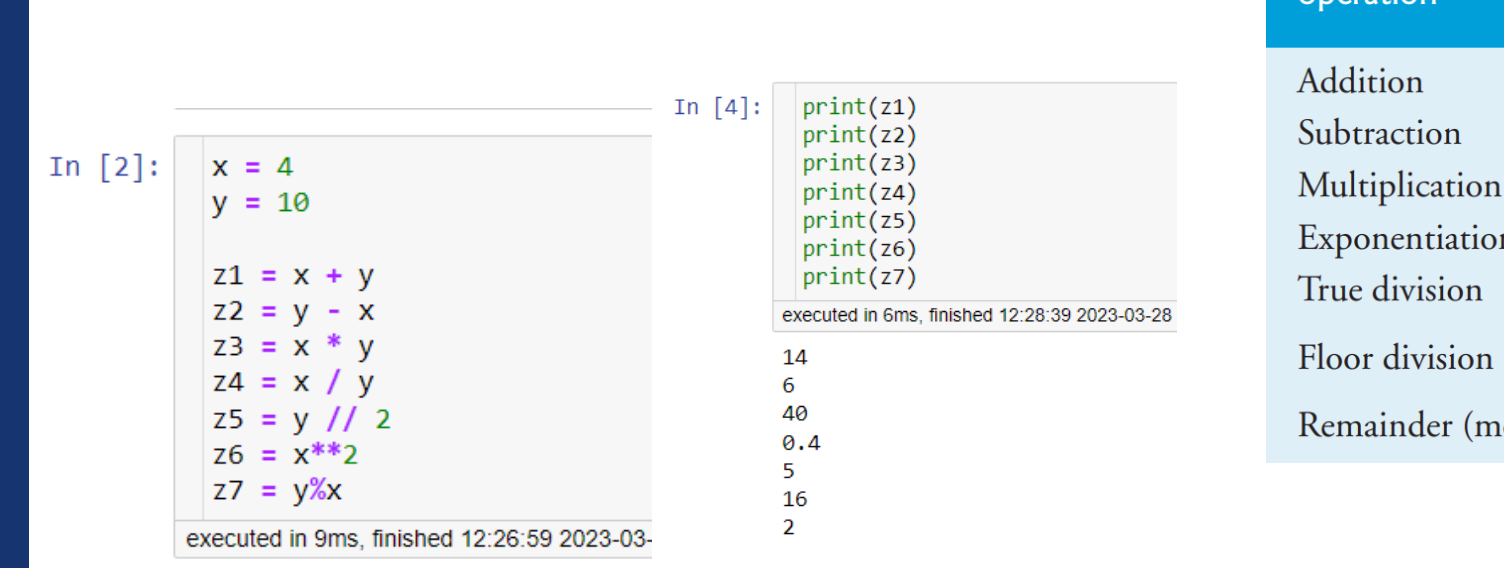

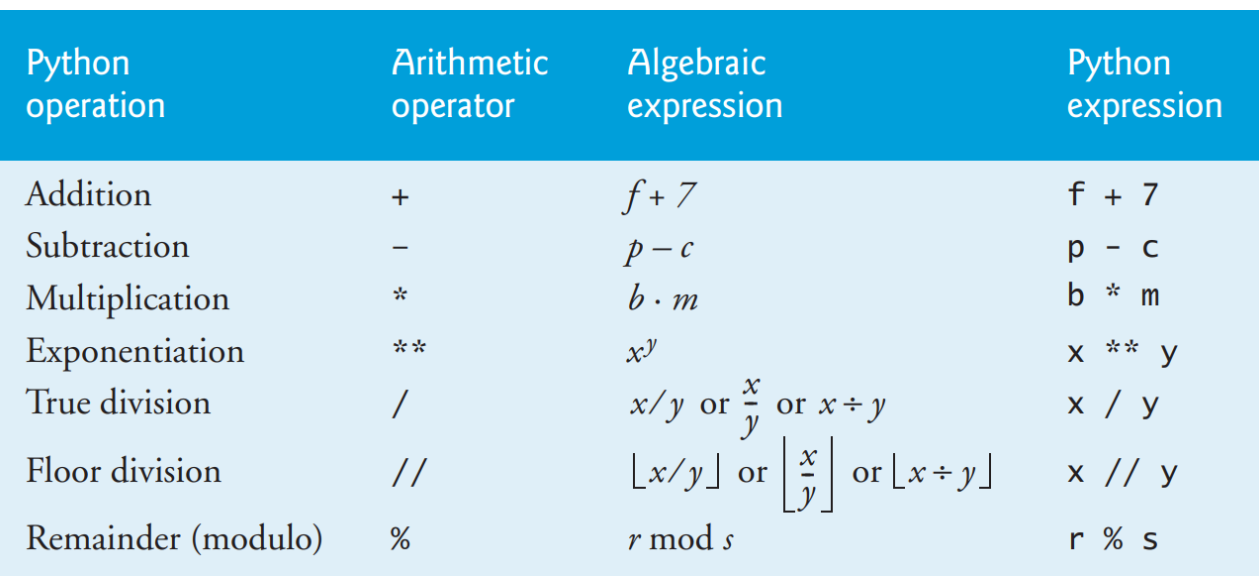

$$
\frac{3}{2} y = (a * (x * x)) + (b * x) + c
$$
  

$$
\frac{3}{2} y = (a * (x * x)) + (b * x) + c
$$

What happens? x/0 y/0

# **Python: Data Types : Basics**

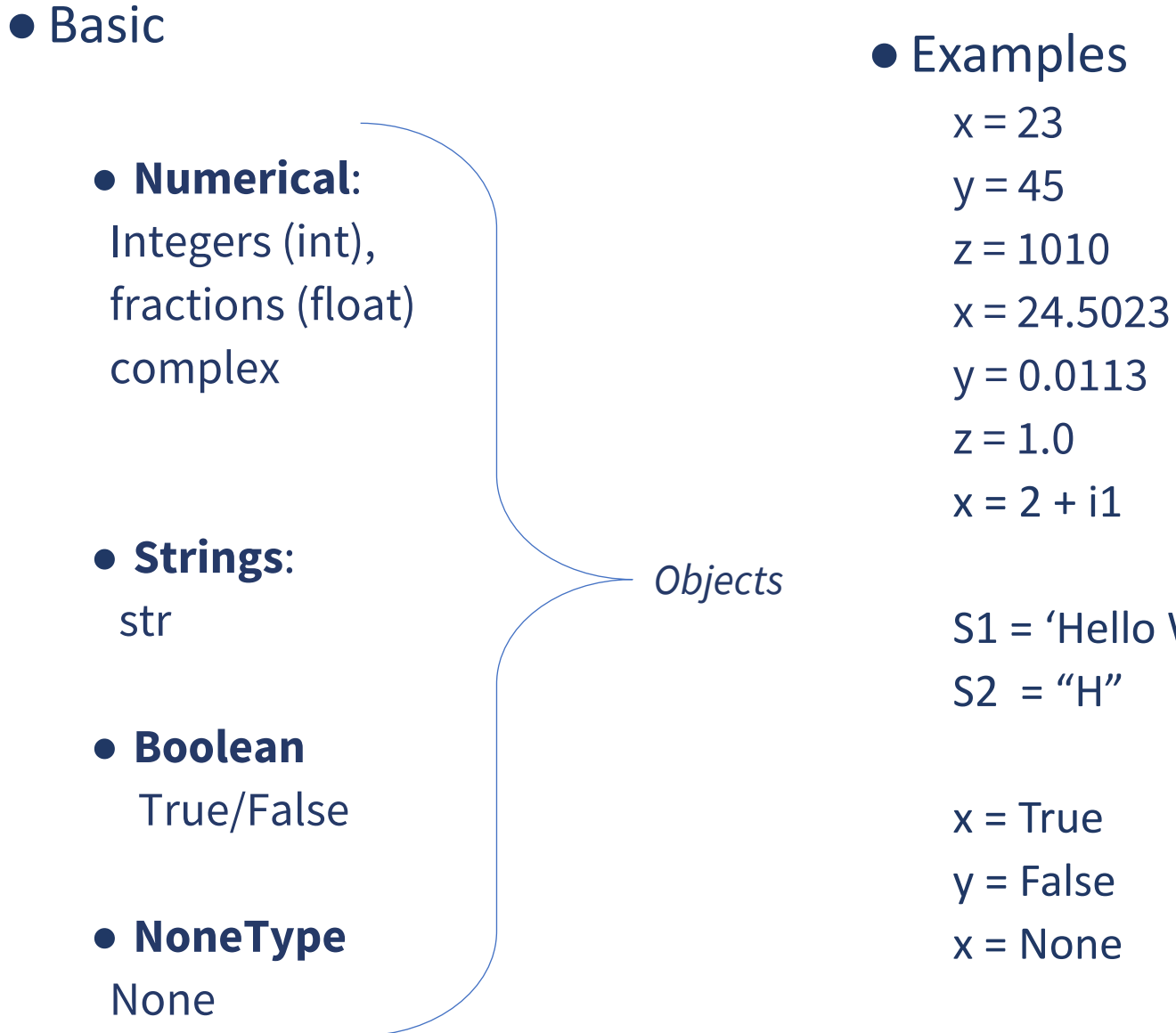

How do you check Data Type of given variable x?

 $\gg$  type(x)

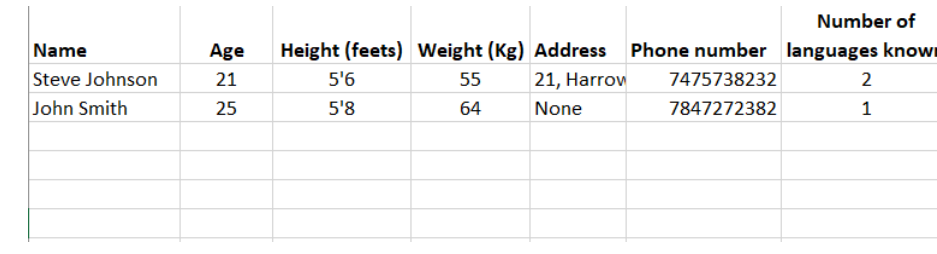

S1 = 'Hello World' or "Hello World"

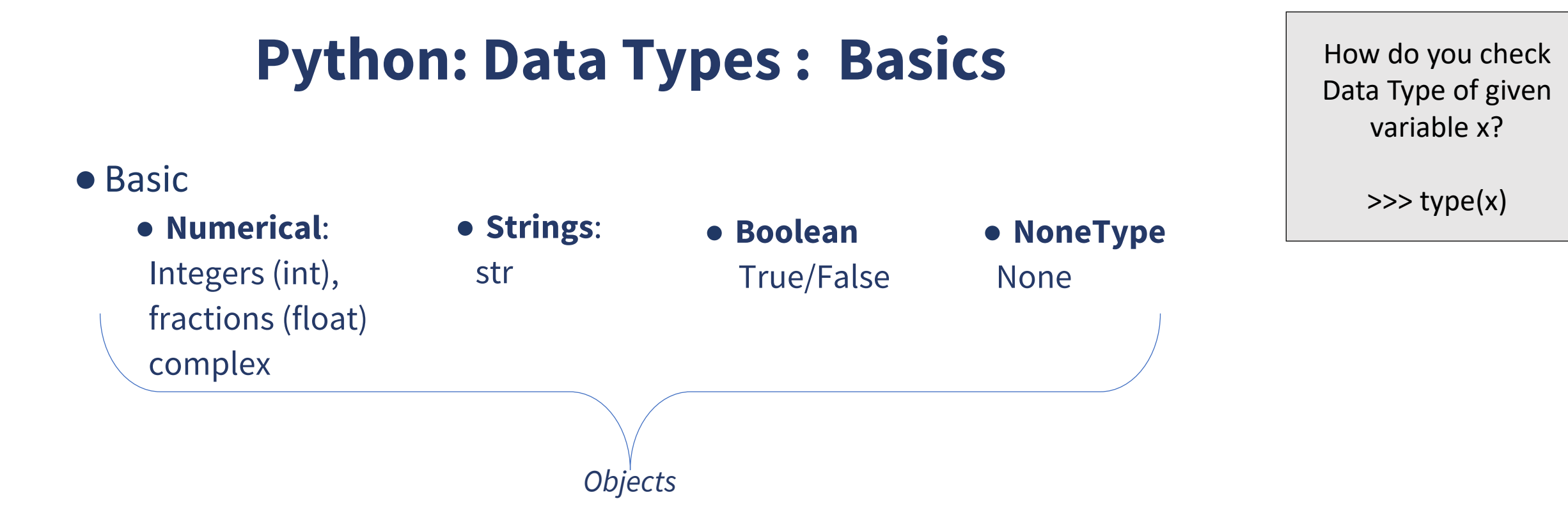

Data can have collection of values with different data types

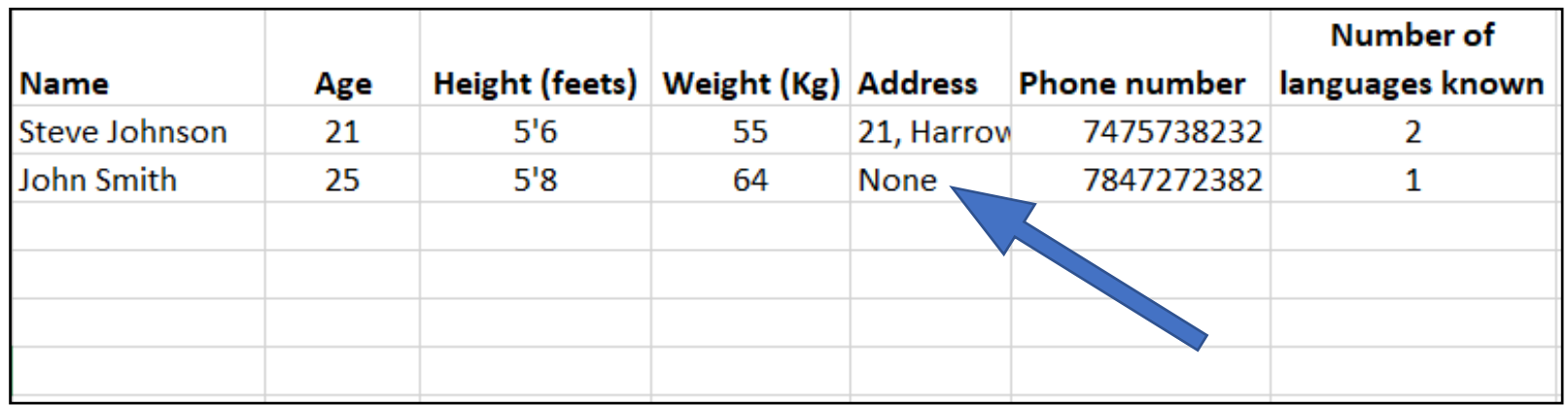

# **Task 1: Collect Data from 10 persons**

Task 1: Collect **data of 10 people**, that you know, *outside of this class*. You need following information about them, with no **'NAME'**

- 1. Age
- 2. Height (in cm)
- 3. Weight (in Kg)
- 4. Address (town/city, not exact address)
- 5. Education Level (School/UG/PG/PhD)
- 6. Number of Languages known
- 7. Like Volleyball?
- 8. Like Table Tennis?
- 9. According to you, how happy are they in their life? (from 0 to 10)
- 10. Name of a favourite movie

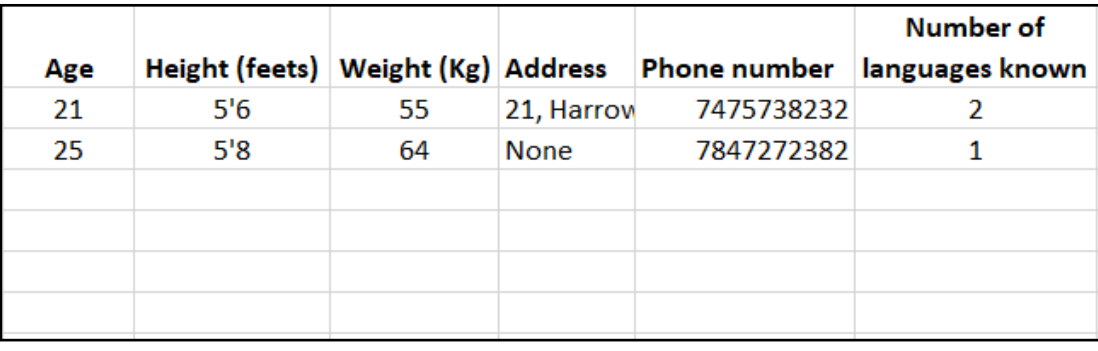

# **Task 1: Collect Data from 10 persons**

### ● Your collected data should look like this

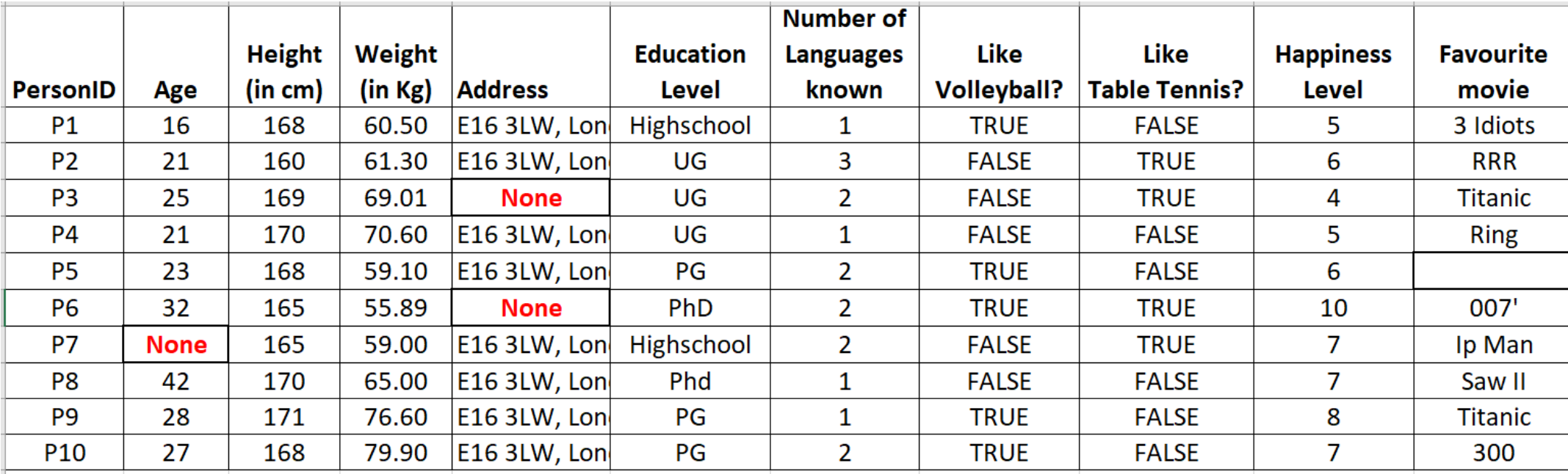

#### **Table 1.1: Example of Dataset**

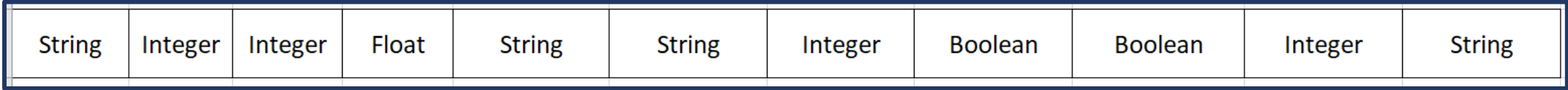

# **Task 1: Collect Data from 10 persons**

- Collect the data from 10 close persons of yours, outside of this class.
- Try to avoid **None** or missing data values
- Store it in your laptop/computer.
- Submit this data on QM+

*full instructions on how to submit will be given on QM+*

● We will use this collected data in some of the lab assignments and coursework

> *DO NOT submit random data entries or copy data of any other student, we will know!!!!*

# **Python: Data Types Operations on Basics**

How do you check Data Type of given variable x?

 $\gg$  type(x)

#### ● Basic

- Addition : x+y
- Subtraction : x-y
- Multiplication :  $x^*y$
- Division : x/y
- Power  $: x^{**}v$

For x:int or x:float, y:int or y:float

Exceptions: x/y for y=0

 $x = 4$  $y = 'hello'$  Multiplication :x\*y

Only If one of variable is string and other in int

Addition : x+y

Only If both variables are string type

# **Python: Data Types Operations NoneType**

How do you check Data Type of given variable x?

 $\gg$  type(x)

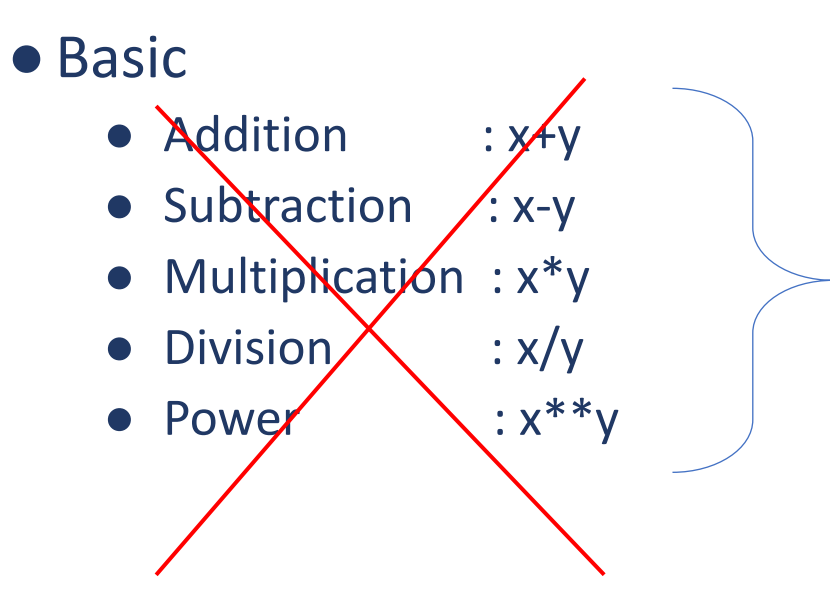

If one of variable is NoneType

### ● Next !!!

- 1.2: Getting Started
	- Installing Anaconda
	- Python Interfaces
	- Python as calculator
	- Jupyter-notebook
- 1.3: On Collection(s) of data

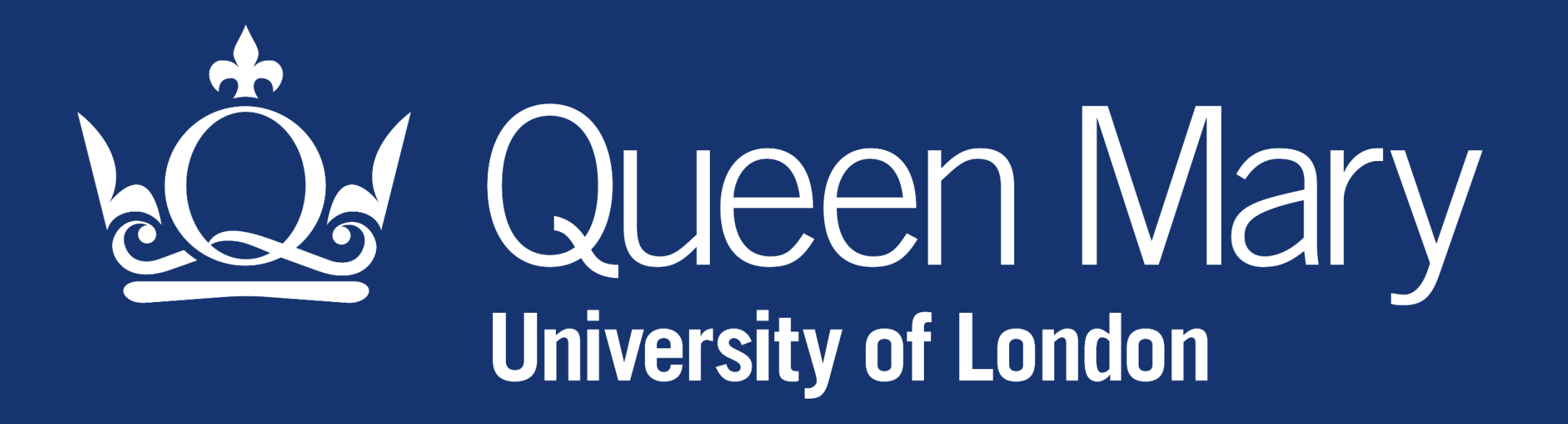